## Digimakelab: Mechanics

To build a project using Digimake, start with a **project board**.

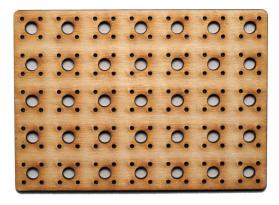

The physical components of Digimake are designed to simply push into the holes in the project board:

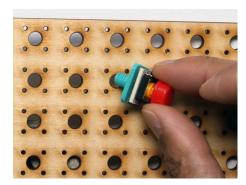

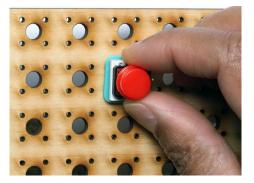

For a temporary construction or small components this should be enough to hold the component. If you want a more sturdy construction just fasten a nut to the component on the bottom of the board:

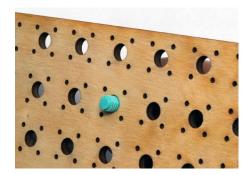

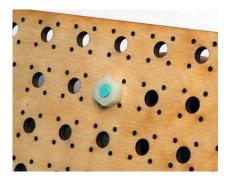

Expansion boards can be connected in the same way and wired to components:

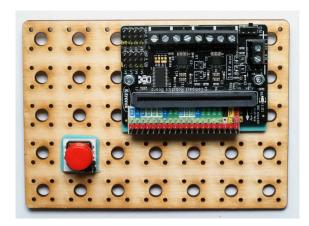

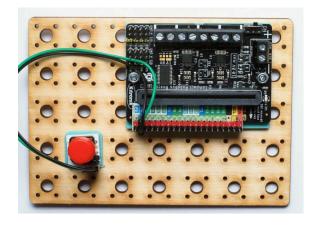

## Digimakelab: Components

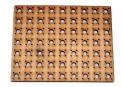

Large Project Board

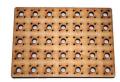

Small Project Board

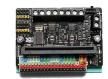

**Motor Controller** Board

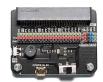

**Edge Connector** Board

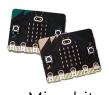

Microbits

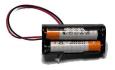

2AAA Battery Box

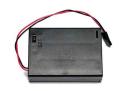

3AA Battery Box

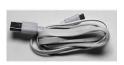

**USB** Cable

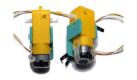

TT Motors

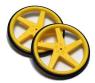

TT Wheels

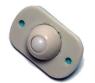

Caster Wheel

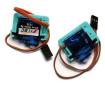

Servo Motors

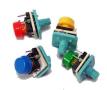

Large Buttons

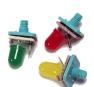

**LEDs** 

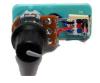

Potentiometer

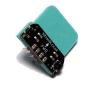

Line Following

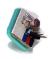

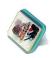

Ultrasonic Sensor

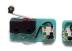

Crash Sensors

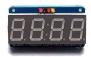

7-Segment LED Display

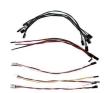

**Light Sensors** 

Cables

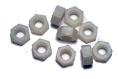

M6 Nuts

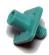

TT Motor Bolt Connectors

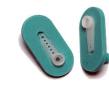

Servo Motor Bolt Connectors

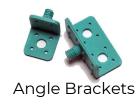